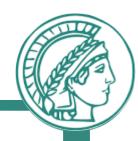

# Homework 3

**CDNs and Sockets** 

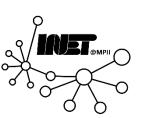

#### **Assignment Overview**

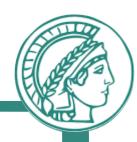

- Learn about CDNs
- Learn about Sockets
- Programming with Sockets

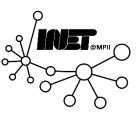

#### Question 1

A Content Delivery Network (CDN) aims to serve content to clients from 'nearby' servers, typically using DNS indirection.

The content of www.godaddy.com is distributed by Akamai, a very popular CDN.

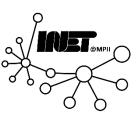

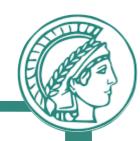

Use dig to obtain the A record of www.godaddy.com. Perform two queries:

- 1. On your local DNS resolver and
- 2. On a public DNS resolver located in Indonesia (https://public-dns.info/nameserver/id.html).

Provide your results (ANSWER SECTION only) in a table

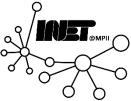

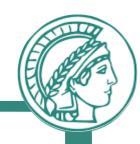

Use dig to obtain the A record of www.godaddy.com. Perform two queries:

- 1. On your local DNS resolver and
- 2. On a public DNS resolver located in Indonesia (https://public-dns.info/nameserver/id.html).

Provide your results (ANSWER SECTION only) in a table

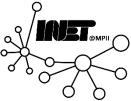

1. ~\$ dig www.godaddy.com

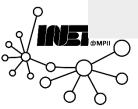

1. ~\$ dig www.godaddy.com

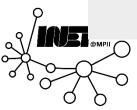

```
1. ~$ dig www.godaddy.com
2.;; ANSWER SECTION:
3. www.godaddy.com. 300 IN CNAME wildcard-X
4. wildcard-X 8519 IN CNAME Y.akamaiedge.net
                      IN A 23.57.27.186
5. Y.akamaiedge.net. 20
6. ;; Query time: 290 msec
7. ;; SERVER: 134.96.7.99#53(134.96.7.99)
8. ;; WHEN: Tue May 02 14:45:26 CEST 2023
9. ;; MSG SIZE rcvd: 150
```

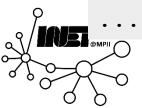

```
1. ~$ dig www.godaddy.com
2. ;; ANSWER SECTION:
3. www.godaddy.com. 300 IN CNAME wildcard-X
4. wildcard-X 8519 IN CNAME Y.akamaiedge.net
5. Y.akamaiedge.net. 20 IN A 23.57.27.186
6. ;; Query time: 290 msec
7. ;; SERVER: 134.96.7.99#53(134.96.7.99)
8. ;; WHEN: Tue May 02 14:45:26 CEST 2023
9. ;; MSG SIZE rcvd: 150
```

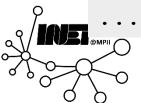

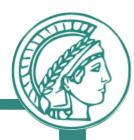

|       | www.godaddy.com |
|-------|-----------------|
| local |                 |
|       |                 |
|       |                 |
|       |                 |
|       |                 |
|       |                 |
|       |                 |
|       |                 |
|       |                 |
|       |                 |

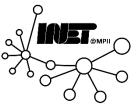

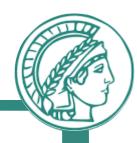

| www.godaddy.com                           |  |  |  |  |  |
|-------------------------------------------|--|--|--|--|--|
| ;; ANSWER SECTION:                        |  |  |  |  |  |
| www.godaddy.com. 300 IN CNAME wildcard-X  |  |  |  |  |  |
| wildcard-X 8519 IN CNAME Y.akamaiedge.net |  |  |  |  |  |
| Y.akamaiedge.net. 20 IN A 23.57.27.186    |  |  |  |  |  |
|                                           |  |  |  |  |  |
|                                           |  |  |  |  |  |
|                                           |  |  |  |  |  |
|                                           |  |  |  |  |  |
|                                           |  |  |  |  |  |
|                                           |  |  |  |  |  |

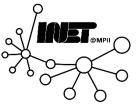

1. ~\$ dig @103.131.29.78 www.godaddy.com

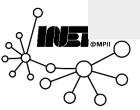

1. ~\$ dig @103.131.29.78 www.godaddy.com

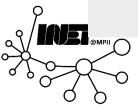

```
1. ~$ dig @103.131.29.78 www.godaddy.com
2.;; ANSWER SECTION:
3. www.godaddy.com. 275
                        IN CNAME wildcard-X
4. wildcard-X 21575 IN CNAME Y.akamaiedge.net.
5. Y.akamaiedge.net. 20 IN A 23.12.17.70
6.;; Query time: 218 msec
7.;; SERVER: 103.131.29.78#53(103.131.29.78)
8.;; WHEN: Wed May 03 09:33:30 CEST 2023
9.;; MSG SIZE rcvd: 147
```

```
1. ~$ dig @103.131.29.78 www.godaddy.com
2. ;; ANSWER SECTION:
3. www.godaddy.com. 275 IN CNAME wildcard-X
4. wildcard-X 21575 IN CNAME Y.akamaiedge.net.
5. Y.akamaiedge.net. 20 IN A 23.12.17.70
6.;; Query time: 218 msec
7.;; SERVER: 103.131.29.78#53(103.131.29.78)
8.;; WHEN: Wed May 03 09:33:30 CEST 2023
9.;; MSG SIZE rcvd: 147
```

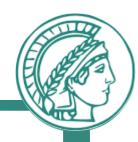

|               | www.godaddy.com                  | www.godaddy.com    |    |                  |  |  |  |
|---------------|----------------------------------|--------------------|----|------------------|--|--|--|
| local         | ;; ANSWER SECTION:               | ;; ANSWER SECTION: |    |                  |  |  |  |
|               | www.godaddy.com.                 | 300                | IN | CNAME wildcard-X |  |  |  |
|               | X 8519 IN CNAME Y.akamaiedge.net |                    |    |                  |  |  |  |
|               | Y.akamaiedge.net. 2              | 0 IN               | А  | 23.57.27.186     |  |  |  |
|               |                                  |                    |    |                  |  |  |  |
| 103.131.29.78 |                                  |                    |    |                  |  |  |  |
|               |                                  |                    |    |                  |  |  |  |
|               |                                  |                    |    |                  |  |  |  |
|               |                                  |                    |    |                  |  |  |  |
|               |                                  |                    |    |                  |  |  |  |

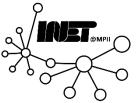

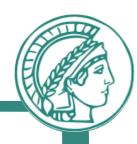

|               | www.godaddy.com                             |     |    |        |            |  |
|---------------|---------------------------------------------|-----|----|--------|------------|--|
| local         | ;; ANSWER SECTION:                          |     |    |        |            |  |
|               | www.godaddy.com.                            | 300 | IN | CNAME  | wildcard-X |  |
|               | X 8519 IN CNAME Y.akamaiedge.net            |     |    |        |            |  |
|               | Y.akamaiedge.net. 20                        | IN  | A  | 23.57. | 27.186     |  |
|               |                                             |     |    |        |            |  |
| 103.131.29.78 | ;; ANSWER SECTION:                          |     |    |        |            |  |
|               | www.godaddy.com.                            | 275 | IN | CNAME  | wildcard-X |  |
|               | wildcard-X 21575 IN CNAME Y.akamaiedge.net. |     |    |        |            |  |
|               | Y.akamaiedge.net. 20                        | IN  | A  | 23.12. | 17.70      |  |
|               |                                             |     |    |        |            |  |

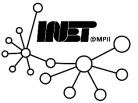

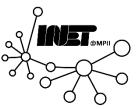

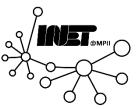

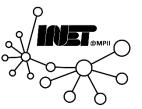

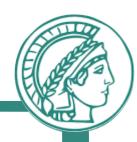

|               | www.godaddy.com                             |     |    |        |            |  |  |
|---------------|---------------------------------------------|-----|----|--------|------------|--|--|
| local         | ;; ANSWER SECTION:                          |     |    |        |            |  |  |
|               | www.godaddy.com.                            | 300 | IN | CNAME  | wildcard-X |  |  |
|               | wildcard-X 8519 IN CNAME Y.akamaiedge.net   |     |    |        |            |  |  |
|               | Y.akamaiedge.net. 20                        | IN  | А  | 23.57. | 27.186     |  |  |
|               |                                             |     |    |        |            |  |  |
| 103.131.29.78 | ;; ANSWER SECTION:                          |     |    |        |            |  |  |
|               | www.godaddy.com.                            | 275 | IN | CNAME  | wildcard-X |  |  |
|               | wildcard-X 21575 IN CNAME Y.akamaiedge.net. |     |    |        |            |  |  |
|               | Y.akamaiedge.net. 20                        | IN  | A  | 23.12. | 17.70      |  |  |
|               |                                             |     |    |        |            |  |  |

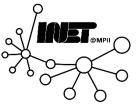

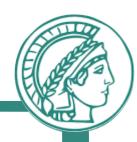

|               | www.godaddy.com                             |     |    |        |            |  |  |
|---------------|---------------------------------------------|-----|----|--------|------------|--|--|
| local         | ;; ANSWER SECTION:                          |     |    |        |            |  |  |
|               | www.godaddy.com.                            | 300 | IN | CNAME  | wildcard-X |  |  |
|               | wildcard-X 8519 IN CNAME Y.akamaiedge.net   |     |    |        |            |  |  |
|               | Y.akamaiedge.net. 20                        | IN  | A  | 23.57. | 27.186     |  |  |
|               |                                             |     |    |        |            |  |  |
| 103.131.29.78 | ;; ANSWER SECTION:                          |     |    |        |            |  |  |
|               | www.godaddy.com.                            | 275 | IN | CNAME  | wildcard-X |  |  |
|               | wildcard-X 21575 IN CNAME Y.akamaiedge.net. |     |    |        |            |  |  |
|               | Y.akamaiedge.net. 20                        | IN  | A  | 23.12. | 17.70      |  |  |
|               |                                             |     |    |        |            |  |  |

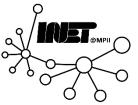

1. ~\$ ping -c 4 23.57.27.186

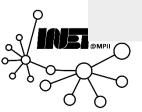

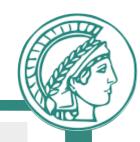

#### 1. ~\$ ping -c 4 23.57.27.186

- 2. PING 23.57.27.186 (23.57.27.186): 56 data bytes
- 3.64 bytes from 23.57.27.186: icmp\_seq=0 ttl=58 time=117.236 ms
- 4.64 bytes from 23.57.27.186: icmp\_seq=1 ttl=58 time=20.274 ms
- 5. 64 bytes from 23.57.27.186: icmp\_seq=2 ttl=58 time=27.435 ms
- 6.64 bytes from 23.57.27.186: icmp\_seq=3 ttl=58 time=45.273 ms

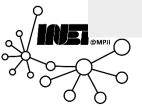

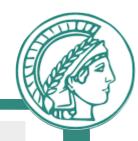

#### 1. ~\$ ping -c 4 23.57.27.186

- 2. PING 23.57.27.186 (23.57.27.186): 56 data bytes
- 3.64 bytes from 23.57.27.186: icmp\_seq=0 ttl=58 time=117.236 ms
- 4.64 bytes from 23.57.27.186: icmp\_seq=1 ttl=58 time=20.274 ms
- 5. 64 bytes from 23.57.27.186: icmp\_seq=2 ttl=58 time=27.435 ms
- 6. 64 bytes from 23.57.27.186: icmp\_seq=3 ttl=58 time=45.273 ms

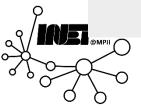

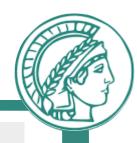

#### 1. ~\$ ping -c 4 23.12.17.70

- 2. PING 23.12.17.70 (23.12.17.70): 56 data bytes
- 3.64 bytes from 23.12.17.70: icmp\_seq=0 ttl=58 time=205.012 ms
- 4. 64 bytes from 23.12.17.70: icmp\_seq=1 ttl=58 time=190.867 ms
- 5. 64 bytes from 23.12.17.70: icmp\_seq=2 ttl=58 time=247.853 ms
- 6. 64 bytes from 23.12.17.70: icmp\_seq=3 ttl=58 time=**805.136 ms**

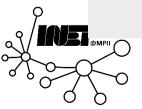

How do RTT and location of the resulting IPs differ? Based on which metric does the CDN chose the appropriate replica?

#### **Answer:**

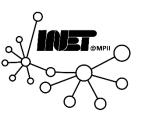

How do RTT and location of the resulting IPs differ? Based on which metric does the CDN chose the appropriate replica?

#### **Answer:**

The local DNS server has a lower RTT than the Indonesian DNS server.

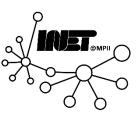

How do RTT and location of the resulting IPs differ? Based on which metric does the CDN chose the appropriate replica?

#### **Answer:**

The IP served by the local DNS server has a lower RTT than the IP served by the Indonesian DNS server.

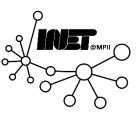

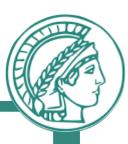

#### **IP Location Finder**

23.57.27.186

**IP Lookup** 

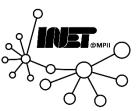

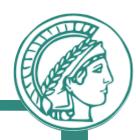

#### **IP Location Finder**

23.57.27.186

**IP Lookup** 

#### **Geolocation data from IP2Location (**Product: DB6, 2023-5-1)

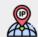

**IP ADDRESS:** 23.57.27.186

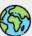

**COUNTRY:** Germany

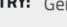

**REGION:** Nordrhein-Westfalen

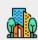

**CITY:** Dusseldorf

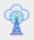

**ISP:** Akamai Technologies Inc.

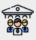

**ORGANIZATION:** Not available

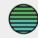

**LATITUDE:** 51.2215

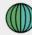

LONGITUDE: 6.7762

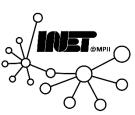

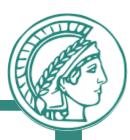

#### **IP Location Finder**

23.57.27.186

**IP Lookup** 

#### **Geolocation data from IP2Location (**Product: DB6, 2023-5-1)

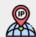

**IP ADDRESS:** 23.57.27.186

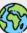

**COUNTRY:** Germany

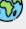

**REGION:** Nordrhein-Westfalen

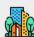

**CITY:** Dusseldorf

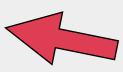

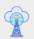

**ISP:** Akamai Technologies Inc.

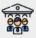

**ORGANIZATION:** Not available

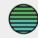

**LATITUDE:** 51.2215

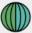

**LONGITUDE:** 6.7762

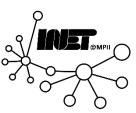

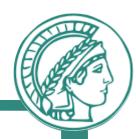

#### **IP Location Finder**

23.12.17.70

**IP Lookup** 

#### **Geolocation data from IP2Location (**Product: DB6, 2023-5-1)

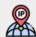

**IP ADDRESS:** 23.12.17.70

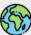

**COUNTRY:** Indonesia

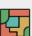

**REGION:** Jakarta Raya

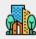

CITY: Jakarta

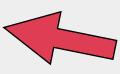

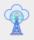

**ISP:** Akamai Technologies Inc.

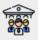

**ORGANIZATION:** Not available

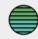

**LATITUDE:** -6.2087

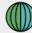

**LONGITUDE:** 106.8455

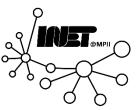

How do RTT and location of the resulting IPs differ? Based on which metric does the CDN chose the appropriate replica?

#### **Answer:**

The IP served by the local DNS server has a lower RTT than the IP served by the Indonesian DNS server.

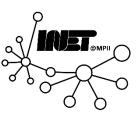

How do RTT and location of the resulting IPs differ? Based on which metric does the CDN chose the appropriate replica?

#### **Answer:**

The IP served by the local DNS server has a lower RTT than the IP served by the Indonesian DNS server. The resulting IPs are located in Dusseldorf and Jakarta, respectively.

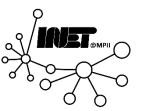

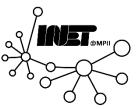

How do RTT and location of the resulting IPs differ? Based on which metric does the CDN chose the appropriate replica?

#### **Answer:**

- Estimation of physical distance
- Load balancing

• ...

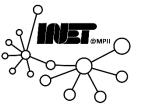

Using the results from above, explain briefly (3-5 sentences) how the CDN uses CNAME to redirect clients to the replica.

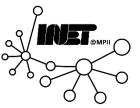

Using the results from above, explain briefly (3-5 sentences) how the CDN uses CNAME to redirect clients to the replica.

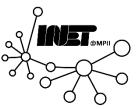

Using the results from above, explain briefly (3-5 sentences) how the CDN uses CNAME to redirect clients to the replica.

#### **Answer:**

1. The CDN customer sets a CNAME for their domain to a fixed domain of the CDN.

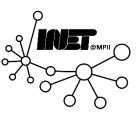

Using the results from above, explain briefly (3-5 sentences) how the CDN uses CNAME to redirect clients to the replica.

#### **Answer:**

- 1. The CDN customer sets a CNAME for their domain to a fixed domain of the CDN.
- 2. The CNAME of the CDN is associated with a number of IP addresses (i.e., servers in different locations).

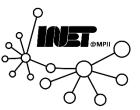

Using the results from above, explain briefly (3-5 sentences) how the CDN uses CNAME to redirect clients to the replica.

#### **Answer:**

- 1. The CDN customer sets a CNAME for their domain to a fixed domain of the CDN.
- 2. The CNAME of the CDN is associated with a number of IP addresses (i.e., servers in different locations).
- CDN chooses the CNAME associated with the closest server to the used DNS resolvers IP address.

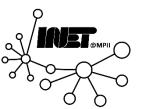

Compare the DNS Time-to-Live (TTL) of the A and CNAME records. How do they differ and why do you think this is the case? Answer this question briefly (3-5 sentences).

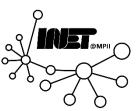

Compare the DNS Time-to-Live (TTL) of the A and CNAME records. How do they differ and why do you think this is the case? Answer this question briefly (3-5 sentences).

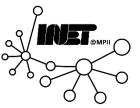

Compare the DNS Time-to-Live (TTL) of the A and CNAME records. How do they differ and why do you think this is the case? Answer this question briefly (3-5 sentences).

#### **Answer:**

The TTL of the CNAME records are much larger than that of the A record.

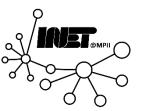

Compare the DNS Time-to-Live (TTL) of the A and CNAME records. How do they differ and why do you think this is the case? Answer this question briefly (3-5 sentences).

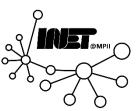

Compare the DNS Time-to-Live (TTL) of the A and CNAME records. How do they differ and why do you think this is the case? Answer this question briefly (3-5 sentences).

#### **Answer:**

CNAME redirects are pretty much static and do rarely change, thus they have a long TTL. The A record, in contrast, has a short TTL and allows the CDN to quickly react to changes.

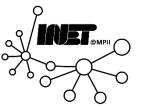

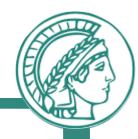

# Questions?

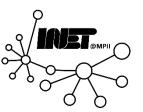

What types of Internet sockets exist and what are their main differences? What are the differences between blocking and non-blocking sockets? Why would you use one or the other?

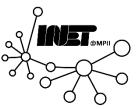

What types of Internet sockets exist and what are their main differences? What are the differences between blocking and non-blocking sockets? Why would you use one or the other?

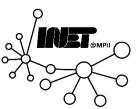

What types of Internet sockets exist and what are their main differences? What are the differences between blocking and non-blocking sockets? Why would you use one or the other?

#### **Answer:**

- Datagram sockets: connectionless (UDP sockets)
- 2. Stream sockets: connection-oriented (TCP sockets)
- 3. Web sockets
- 4. Raw sockets

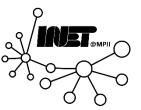

What types of Internet sockets exist and what are their main differences? What are the differences between blocking and non-blocking sockets? Why would you use one or the other?

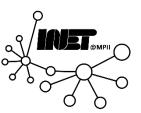

What types of Internet sockets exist and what are their main differences? What are the differences between blocking and non-blocking sockets? Why would you use one or the other?

#### **Answer:**

Blocking sockets don't return control to the calling program before result or error appear. Non-blocking sockets do return control immediately to the calling program.

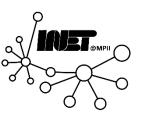

What types of Internet sockets exist and what are their main differences? What are the differences between blocking and non-blocking sockets? Why would you use one or the other?

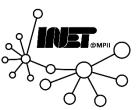

What types of Internet sockets exist and what are their main differences? What are the differences between blocking and non-blocking sockets? Why would you use one or the other?

#### **Answer:**

Blocking sockets are nice to ensure that all data has been received before continuing. Non-blocking sockets are nice if multiple connections must be handled at once.

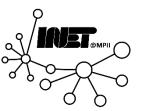

What steps (or function calls) are necessary for an application to establish a connection between a server and a client over a TCP socket? Draw a diagram showing each step.

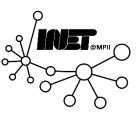

What steps (or function calls) are necessary for an application to establish a connection between a server and a client over a TCP socket? Draw a diagram showing each step.

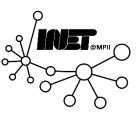

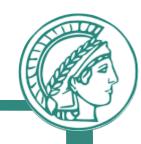

1. Server TCP socket setup

TCP Server

socket()

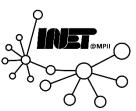

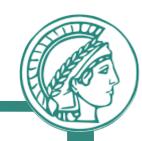

1. Server TCP socket setup

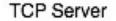

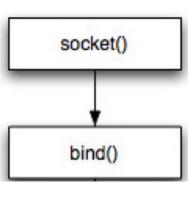

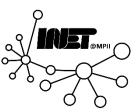

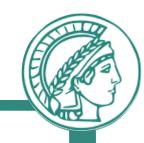

1. Server TCP socket setup

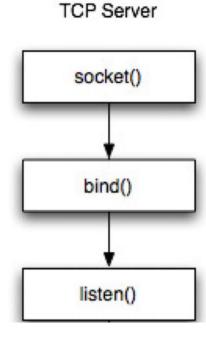

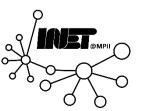

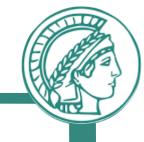

1. Server TCP socket setup

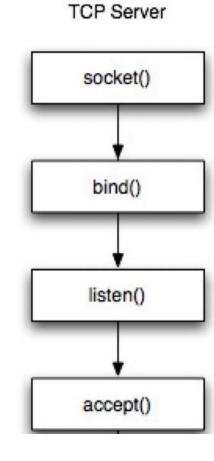

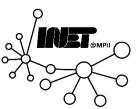

- 1. Server TCP socket setup
- 2. Client TCP socket setup

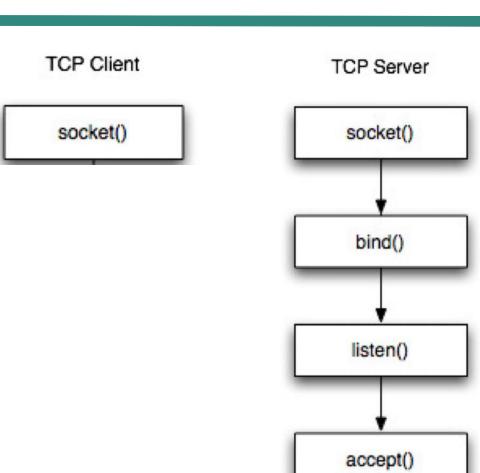

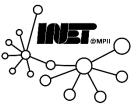

- 1. Server TCP socket setup
- 2. Client TCP socket setup

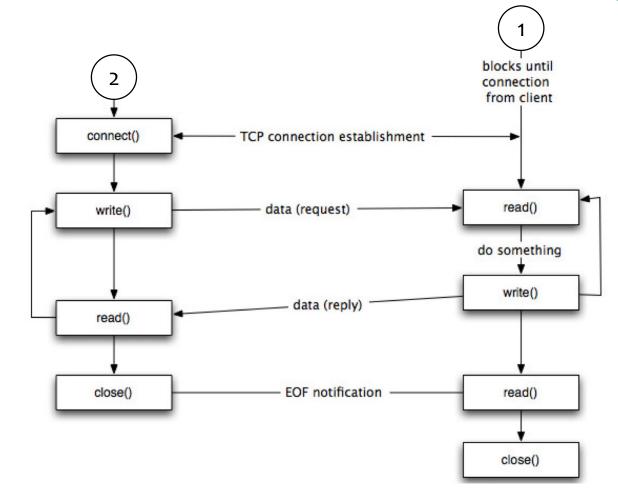

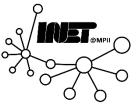

- 1. Server TCP socket setup
- 2. Client TCP socket setup

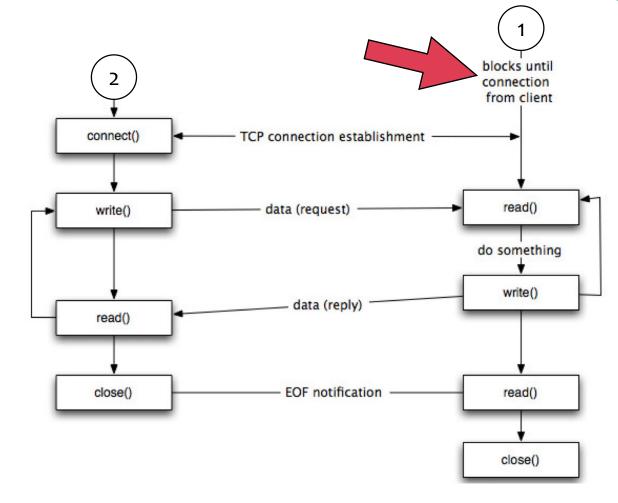

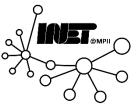

- 1. Server TCP socket setup
- 2. Client TCP socket setup
- 3. Connection establishment

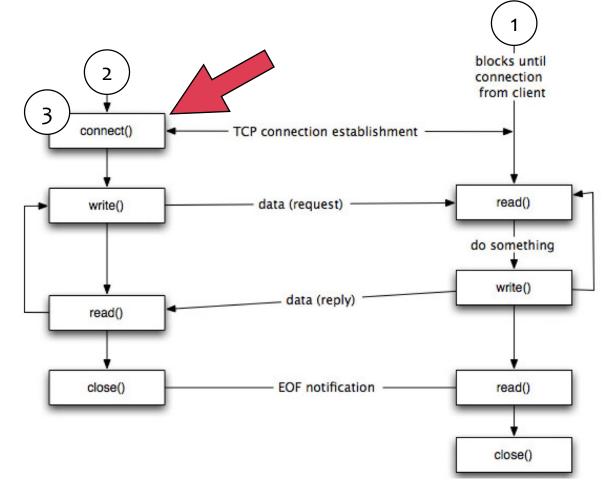

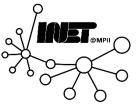

- 1. Server TCP socket setup
- 2. Client TCP socket setup
- 3. Connection establishment
- 4. Data transmission

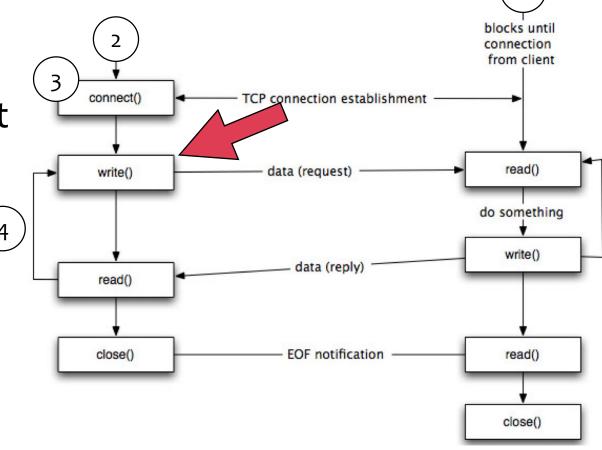

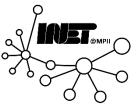

- 1. Server TCP socket setup
- 2. Client TCP socket setup
- 3. Connection establishment
- 4. Data transmission

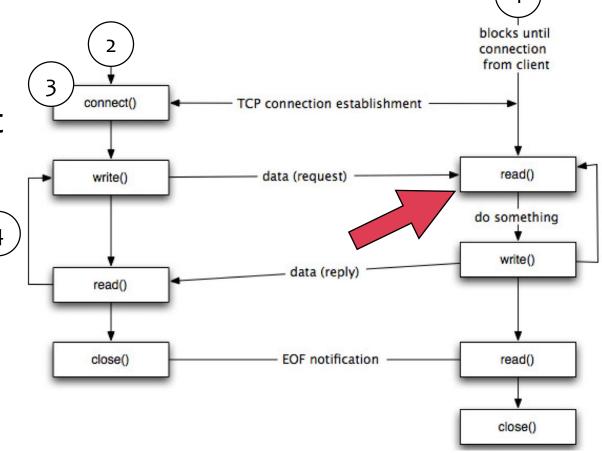

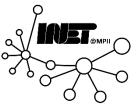

- 1. Server TCP socket setup
- 2. Client TCP socket setup
- 3. Connection establishment
- 4. Data transmission

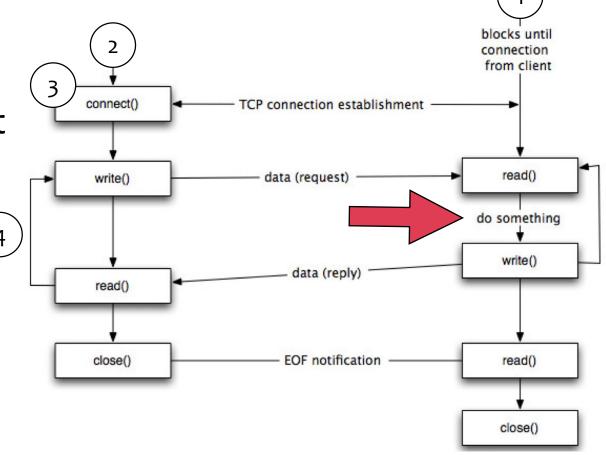

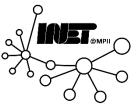

- 1. Server TCP socket setup
- 2. Client TCP socket setup
- 3. Connection establishment
- 4. Data transmission

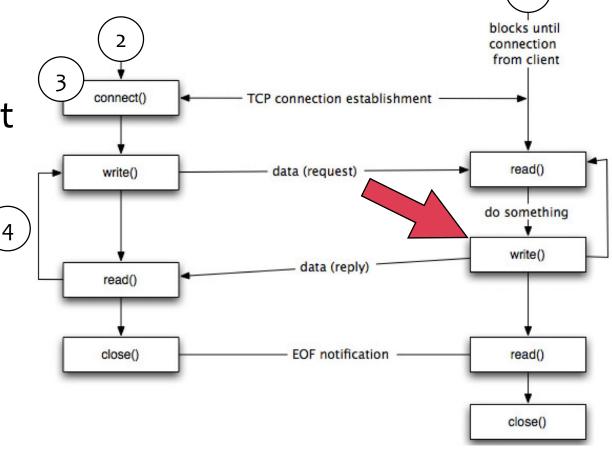

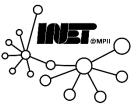

- 1. Server TCP socket setup
- 2. Client TCP socket setup
- 3. Connection establishment
- 4. Data transmission

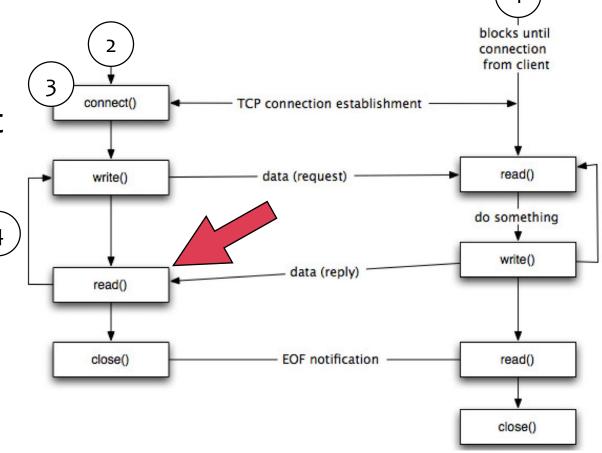

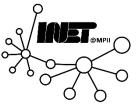

- 1. Server TCP socket setup
- 2. Client TCP socket setup
- 3. Connection establishment
- 4. Data transmission

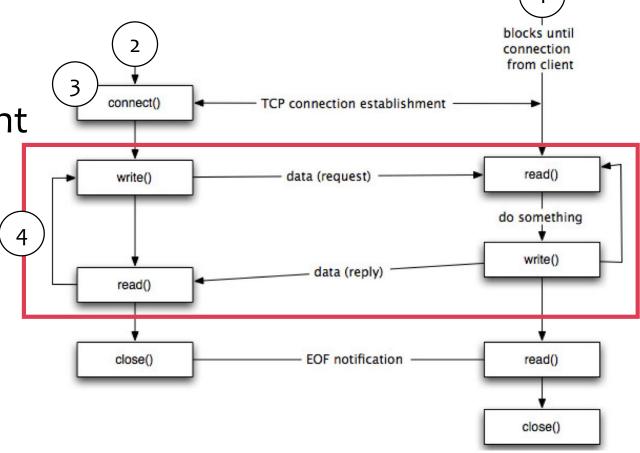

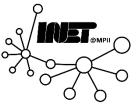

- 1. Server TCP socket setup
- 2. Client TCP socket setup
- 3. Connection establishment
- 4. Data transmission
- 5. Closing connection

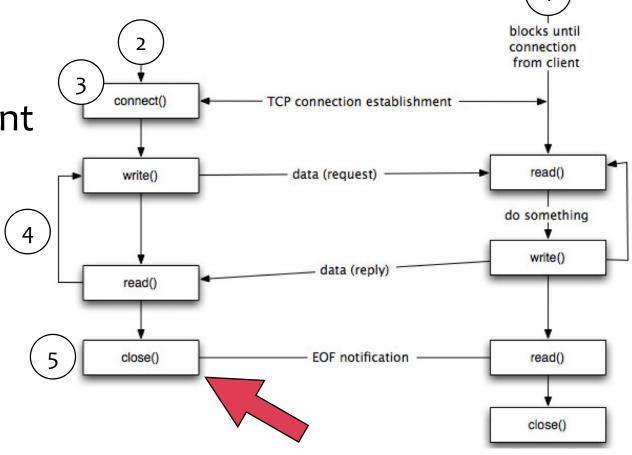

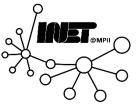

- 1. Server TCP socket setup
- 2. Client TCP socket setup
- 3. Connection establishment
- 4. Data transmission
- 5. Closing connection

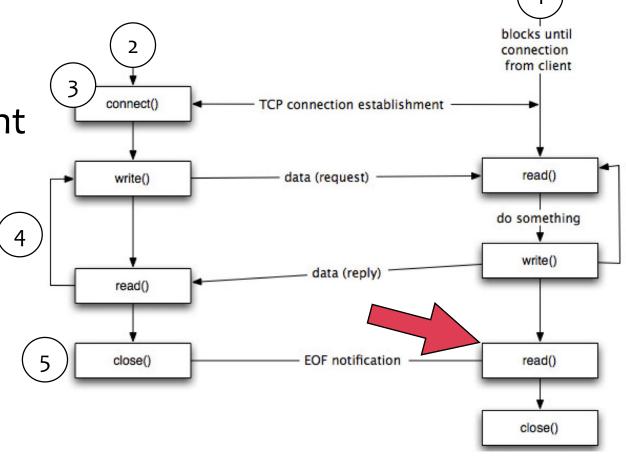

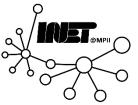

- 1. Server TCP socket setup
- 2. Client TCP socket setup
- 3. Connection establishment
- 4. Data transmission
- 5. Closing connection

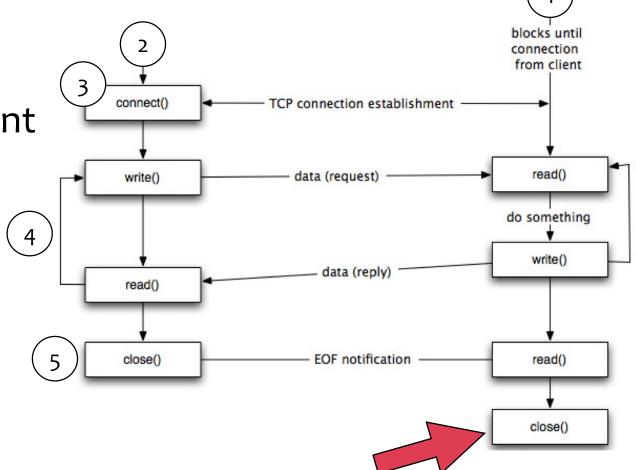

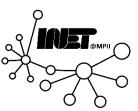

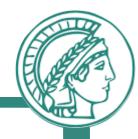

# Questions?

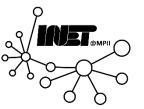

### Question 3

Using a programming language of your choice, implement a "file-sharing" client- server application.

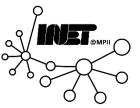

### Question 3

Using a programming language of your choice, implement a "file-sharing" client- server application.

# Hands on solution!

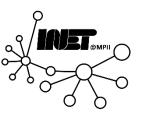